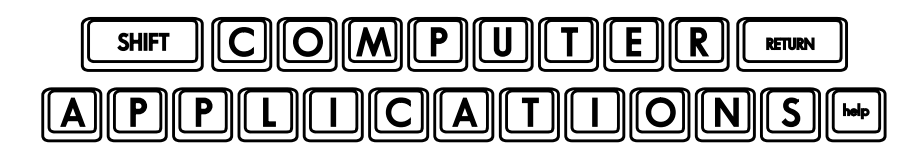

## Homework #16

As we have discussed in class, the homework assignment is fairly simple, but be sure to practice any skills presented in the lesson that you are not already familiar with. The text does not provide adequate practice exercises to master these skills, so you will need to practice them on your own.

 $\Box$  Read Lesson 6, "Displaying Data with Charts," in the text (pages 197-212). Follow the directions given as you read. Be sure to notice the other options available on the tabs as you work!

Note: on page 206, Step 4, be sure to click directly over a percentage on the chart. There should be a little box around each percentage, not a big one around the data.

- $\Box$  Do the Self Study on page 212 as directed. Be sure to save the changes to this file again before you send it in with your homework.
- $\Box$  As always, go over the Review questions on page 212, and answer them for yourself. Check your own answers. Do not include them in the homework you turn in. Remember that these questions may show-up in a quiz some time!
- $\Box$  Finally, choose a topic of interest to you, do some quick research, and find some data regarding your subject. Create your own data table in a new Excel workbook.
	- o Name the workbook **excel\_06\_mychart.xlsx**. Enter the data you find in your research.
	- o Make your own, creative chart to demonstrate the facts you find. Choose the type of chart that best depicts your data as we discussed in class. (Don't know what to numbers to get? Think of subjects that interest you. The data could be comparative percentages, sports stats, data you gather for a science experiment…anything!)
	- o Give your chart a title, a legend, and a nice, professional appearance. Label the X and Y axes (horizontal and vertical). Choose a nice background fill. Make your chart clear and easy to understand.
	- o At the bottom, right corner of your chart, add a textbox with the text, "Source: " and name the source of your data to give credit where credit is due. (If it is data you collected yourself, use your own name as the source.)
- After you have completed the assignment, e-mail your homework (attach **excel0601\_done.xlsx**, **excel0602\_done.xlsx**, **excel0603\_done.xlsx**, and **excel\_06\_mychart.xlsx**) to: homework@wanvigs.net, no later than 10:00 am next Tuesday. Put "Homework #16" and your first name in the subject line.